## TOWN OF WINCHENDON

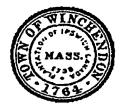

**AGENDA & NOTICE OF MEETING** 

WINCHENDON TOWN CLERK RCUD NOU 16 2021 PM4:1!

Pursuant to the provisions of Chapter 39, Section 23B of the General Laws, as amended, notice is hereby given that a meeting of the following board, committee, or commission will be held on the date and time specified below. Said meeting will be open to the public and press.

| BOARD/COMMITTEE:                                                                                                    | Zoning B                                                                                                    | Board of Appe                                                 | eals                                                                                                    |
|----------------------------------------------------------------------------------------------------|----------------------------------------------------------------------------------------------------|---------------------------------------------------------------|----------------------------------------------------------------------------------------------------|
|                                                                                                    | sday November 1'<br>DED AGENDA                                                                                               | 7, 2021                                                       | ме: _7:00 р.т.                                                                                                    |
| LOCATION: 109                                                                                                    | 9 Front Street – 2nd                                                                                                    | Floor Auditorium                                              | (Town Hall)                                                                                                    |
| ALL MEETING NOTICES MUST BE F<br>BULLETIN BOARD 48 HOURS PRIOR TO '<br>ACCESSIBLE. WITH ADVANCE NOTI<br>PERSONS WITH OTHER DISABIL | THE MEETING. (in accordance wi<br>ICE THE CONSERVATION COMN                                                                  | th Chapter 303 Acts of 1975). THI<br>MISSION CAN ARRANGE REAS | E MEETING ROOM IS HANDICAPPE<br>ONABLE ACCOMODATIONS FOR                                                                  |
| Call to Order                                                                                                    |                                                                                                    |                                                               |                                                                                                    |
| Announcements & Public Comm                                                                                                    | ent                                                                                                    |                                                               |                                                                                                    |
| Review & Approval of Minutes –                                                                                                    | July 21, 2021<br>October 20, 2021                                                                                            | August 18, 2021                                               | September 15, 2021                                                                                                    |
| Business:                                                                                                    |                                                                                                    |                                                               |                                                                                                    |
| Assessors Map 6, Parcel 6.2.3 of the Winchendor                                                                                    | <ol> <li>to Alter a Pre-Existing Name</li> <li>Zoning Bylaws and for a Name</li> <li>property is located in a R40</li> </ol> | on-Conforming Parcel or<br>'ariance of Dimensional R          | sland Road. (also known as<br>Structure as outlined in Article<br>equirements per Table 7.2 of<br>ict and within the Lake |
| Map 7, Parcel 172) to Althe Winchendon Zoning                                                                                      | ter a Pre-Existing Non-Con                                                                                                   | forming Parcel or Structur<br>of Side Setbacks per Tabl       | ane (also known as Assessors<br>re as outlined in Article 6.2.3 o<br>e 7.2 of the Zoning Bylaws.                          |
| Alternate Member recommenda                                                                                                    | ation                                                                                                    |                                                               |                                                                                                    |
| Update on Zoning review and up                                                                                                    | odate process                                                                                                    |                                                               |                                                                                                    |
| Adjourn                                                                                                    |                                                                                                    |                                                               |                                                                                                    |

y and he a server